## DAFTAR PUSTAKA

- Asghar, M. S. (2011). Power Electronics. New Delhi: PHI Learning .
- Atmel. (2016). 8-Bit AVR Microcontrollers : ATMega328P Datasheet Complete. California: Atmel Press.
- Chapman, S. J. (2012). Electric Machinery Fundamentals. New York: The McGraw-Hill Companies.
- Dewi, K. (2016). Implementasi Zero Crosing pada Kontrol Unit untuk Pengaturan Iluminasi Lampu Pijar dan Kipas Angin Berbasis Nuvoton. Prosiding Seminar Teknik Elektro & Informatika. PNUP, Makassar.
- Gowda, Y., Hema, G., Prasad, S., & Vilasitha, V. (2016). Perfomance and Speed Control Cycloconverter Fed Split Phase Induction Motor. Internasional Researh Journal of Engineering and Technology (IRJET), 3(9), 1142- 1146.
- Gupta, A., Thakur, R., & Murarka, S. (2013). An Efficient Approach to Zero Crossing Detection Based On Opto-Coupler. Int. Journal of Engineering Research and Applications, 3(5), 834-838.
- Kavitha, R. Premalatha, & K., R. (2019). Harmonic Research in Direct AC-AC Variable Frequency Power Converter. International Journal of Recent Technology and Engineering (IJRTE), 8(2S8), 1686-1690.
- Lazim, M. T. (2019). Power Electronics and Drives. Jordan: Philadelphia University.
- Lou, F. L., & Ye, H. (2018). Power Electronics Advanced Conversion Technologies. Florida : CRC Press.
- NXP Semiconductors. (2009). Product Datasheet : BT151-650R. Eindhoven.
- Nyein, A. (2018). Analysis of Cycloconverter Fed Induction Motor Drive. Internasional Jurnal of Trend in Scientific Research and Development (IJTSRD), 3(1), 569-574.
- Permana, H., Azhar, & Finawan, A. (2021). Rancang Bangun Cycloconverter 1,5kW untuk Pengendalian Kecepatan Putar Motor Induksi 1 Phasa 500- 1000 RPM pada Mesin Pengupas Pinang. Jurnal TEKTRO, 5(1), 8-14.
- Rashid, M. H. (2011). Microelectronic Circuits Analysis and Design Second Edition. Florida: Cengage Learning.
- Sen, P. C. (2014). Principles of Electric Machines and Power Electronics. Ontario: John Wiley and Sons, Inc.
- Setiyono, B. D. (2021). Performance Comparison Modelling Between Single-Phase Cycloconverters and Three-Phase Cycloconverters Using Matlab Simulink Tools. Jurnal Ilmiah Teknik Elektro Komputer dan Informatika (JITEKI), 7(2), 217-229.
- Sharma, S. S. (2008). Power Electronics. New Delhi: Laxmi Publications.
- Shepherd, W., & Zhang, L. (2004). Power Converter Circuits. New York: Marcel Dekker, Inc.
- Singh, M. D., & Khanchandani, K. B. (2007). Power Electronics Second Edition. New Delhi: Tata McGraw-Hill Publishing Company.

## LAMPIRAN

Lampiran I. Dokumentasi Pengujian Alat

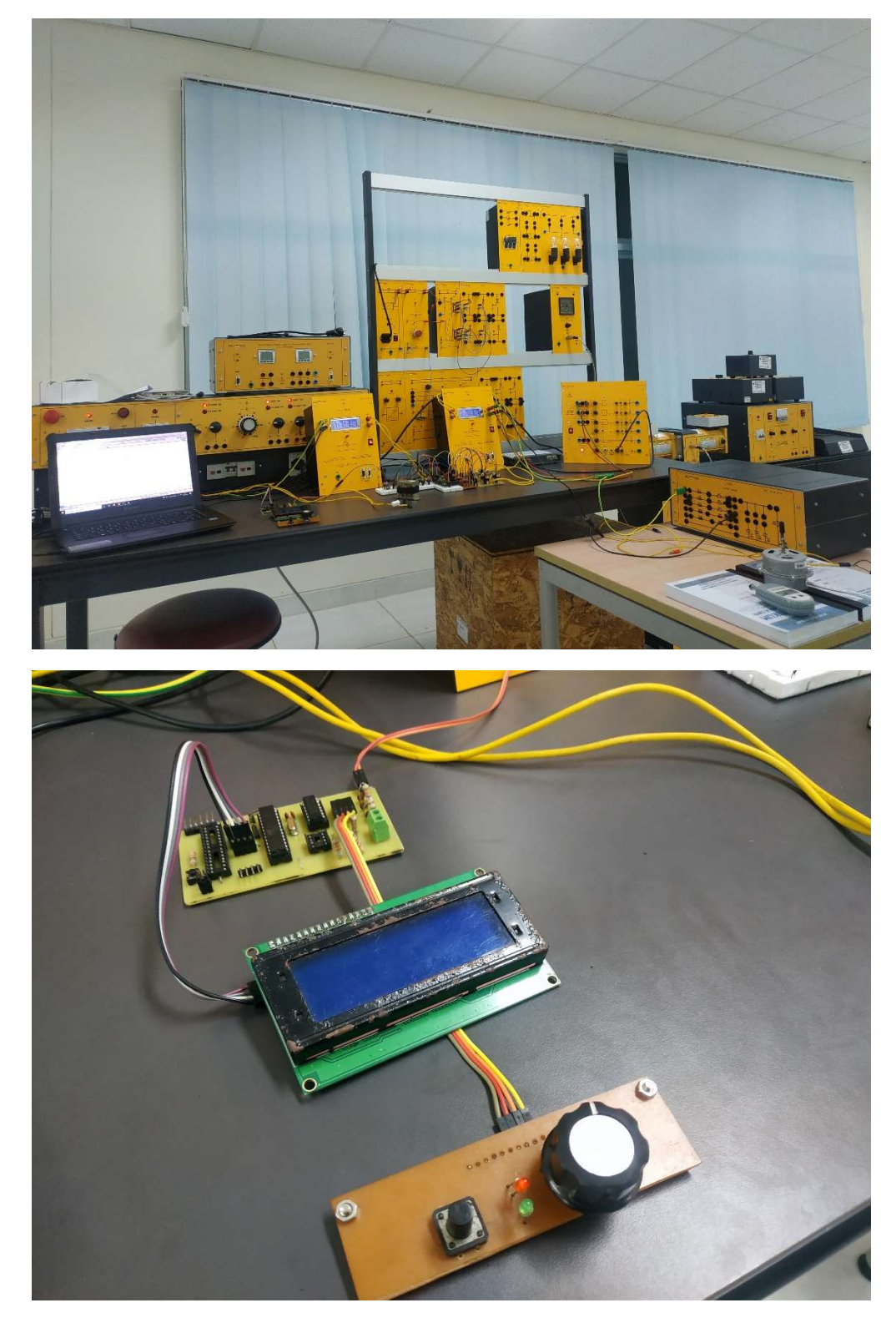

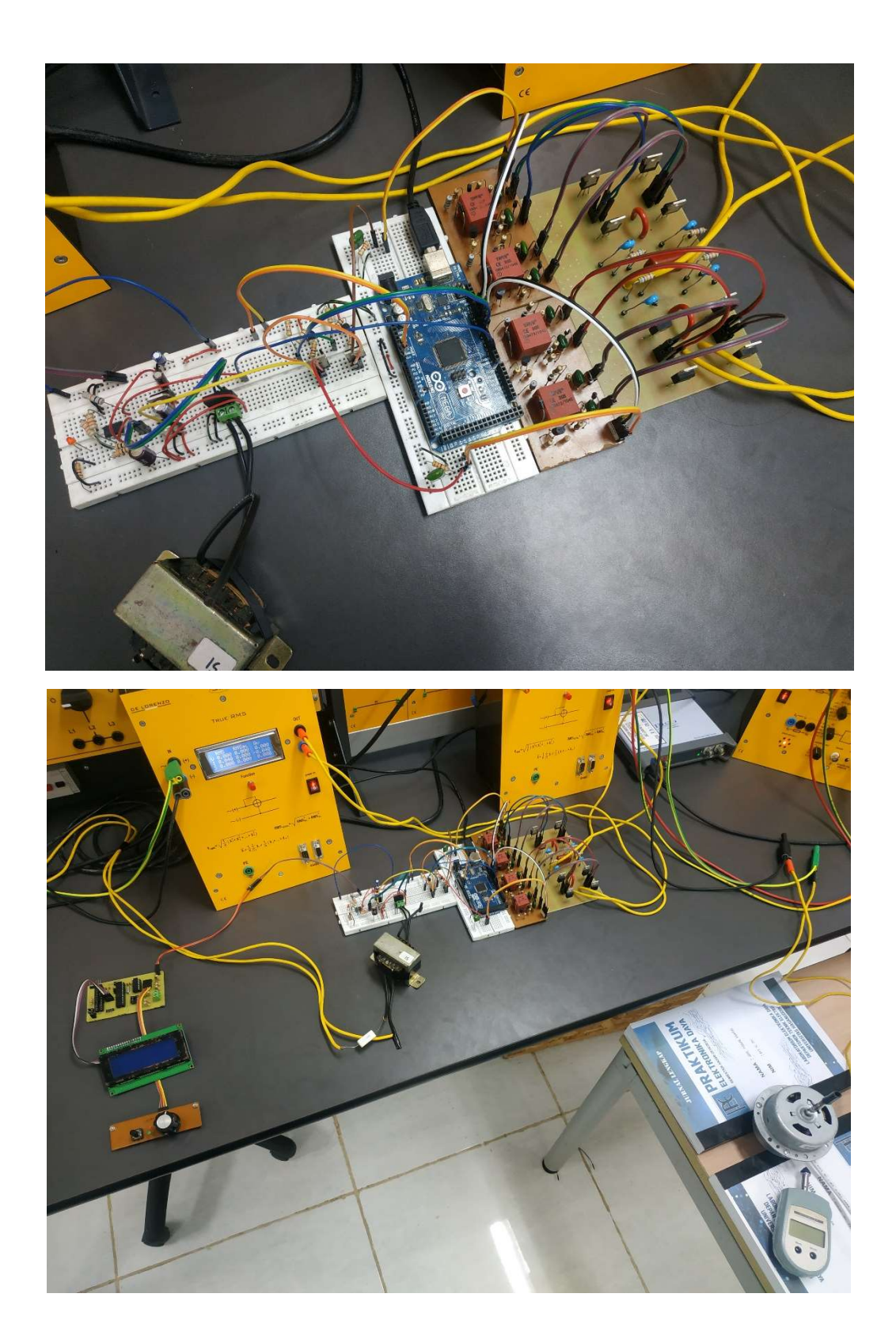

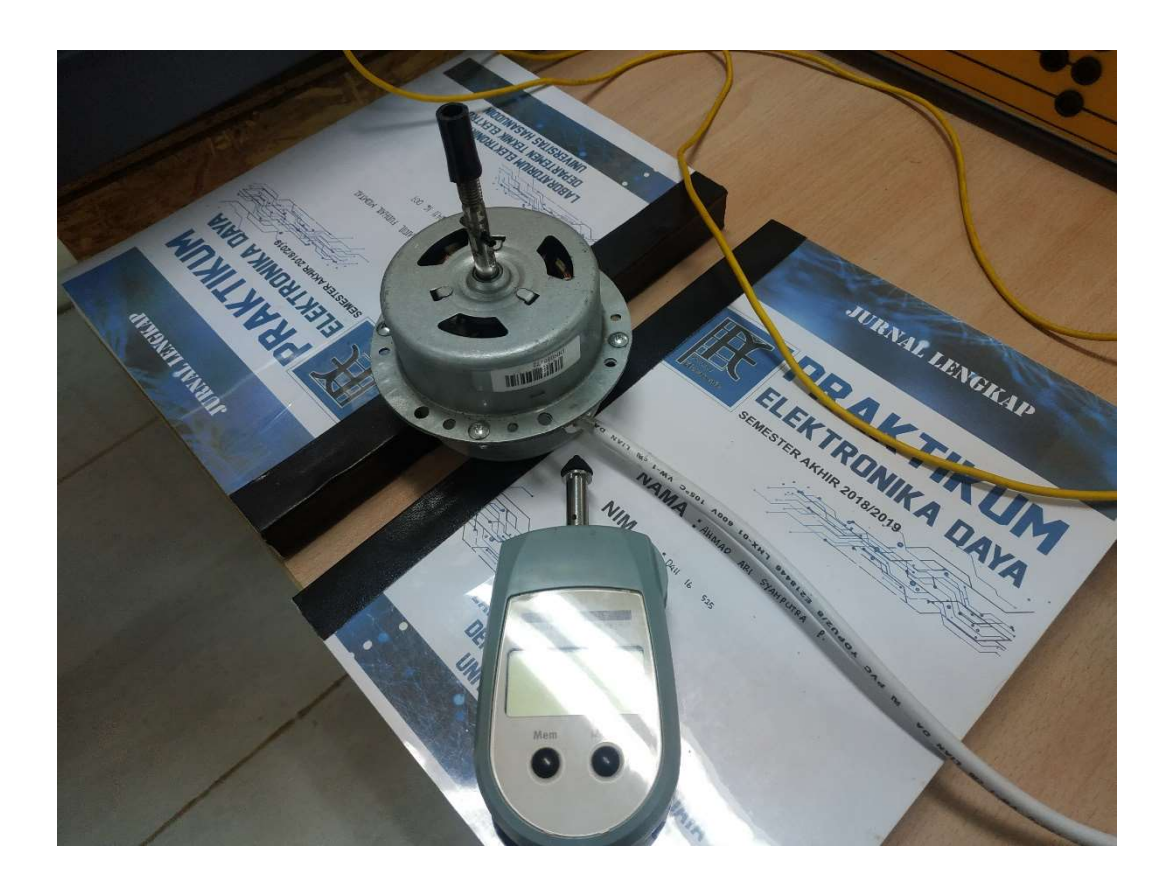

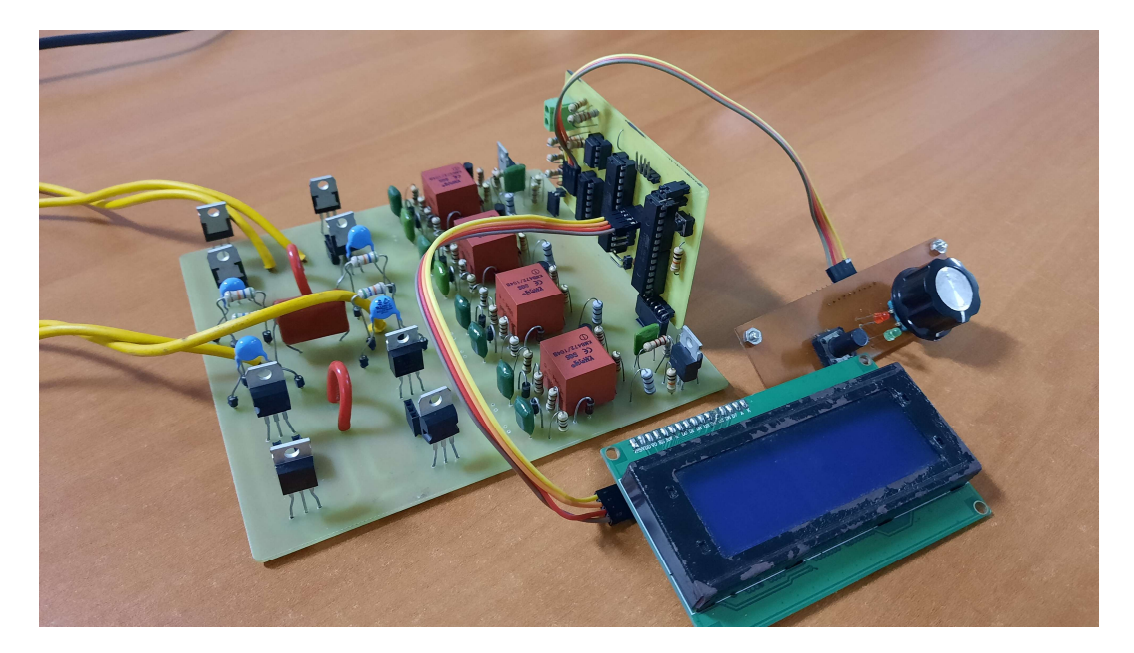

## Lampiran II. Listing kode pemrograman mikrokontroler ATMega328P

• ATMega328P I :

#include <LiquidCrystal\_I2C.h>

#define on\_off 9 #define sw\_Pin 5 #define clk Pin 3 #define dt\_Pin 4

LiquidCrystal\_I2C lcd(0x27, 20, 4);

volatile int step\_pos =  $0$ ; volatile int pos; static int pos\_lama = 0; volatile byte  $sw = 0$ ;

volatile int counter  $= 0$ ; int counter\_lama = 1;

int pengulang; int sisa; int batas\_ss;

bool set\_timer; bool set\_off = false; bool flag\_timer = false; bool off\_state = false; bool latch\_menu = false;

byte menu  $= 0$ ; static int menu  $lama = 1$ ; byte batas\_menu;

int  $n$  mode = 0; byte n  $pngtrn = 0$ ; int n\_pilihan  $= 0$ ; byte z;

```
volatile byte freq; 
byte freq_lama = 0; 
byte freq set = 5;
byte durasi; 
float durasi_ss; 
byte durasi_set = 15; 
byte alpha = 135;
byte alpha_set = 90;
String s_alpha; 
byte n_char_alpha; 
byte sym_derajat = B11011111; 
byte fr;
```

```
byte fr_set;
byte fr_lama = 0;
int delta_freq;
```
uint8\_t dt\_Freq; uint8\_t dt\_Fr; uint8\_t dt\_Alpha[3]; byte n\_Alpha[3];

```
String mode[] = {"Manual", "Softstart/stop"}; 
String kond mtr[] = {"Stop", "Running"};
String op_mtr[] = {"Hidupkan Motor", "Matikan Motor"}; 
String pngtrn[][5] = {{"", "Ubah Frekuensi", "Ubah Sudut Picu", "Ubah Mode", "Matikan Alat"}, 
              {"", "Ubah D S.startstop","Ubah Sudut Picu", "Ubah Mode", "Matikan Alat"} 
};
```

```
void setup() 
{ 
  Serial.begin(9600); 
  lcd.init();
```
 lcd.clear(); lcd.backlight();

```
 pinMode(on_off, OUTPUT); 
 pinMode(clk_Pin, INPUT); 
 pinMode(dt_Pin, INPUT); 
 pinMode(sw_Pin, INPUT_PULLUP);
```

```
 digitalWrite(on_off, LOW);
```

```
 noInterrupts(); 
PCICR = (1 << PCIE2);
PCMSK2 \models (1 << PCINT21);
```

```
TCCRIA = 0;TCCR1B = 0;TCNT1 = 0;OCR1A = 15625;TCCR1B = (1 \leq CSI2) | (1 \leq CSI0); // prescatter 1024 interrupts();
```

```
 attachInterrupt(digitalPinToInterrupt(clk_Pin), r_encoder, CHANGE); 
}
```

```
ISR (PCINT2_vect)
```
{

```
 if(!digitalRead(sw_Pin) && !latch_menu) 
 { 
 sw++;step_pos = 0;
 pos = 0;if (menu = 4 \&\&\text{ sw} = 5)
  { 
    switch (n_pngtrn) 
    { 
     case 0: // matikan/hidupkan motor 
     fr set = (fr set + 1) % 2;
     menu = 3;
      break;
```

```
 case 1: // ubah freq/durasi ss 
      menu = 1; break; 
      case 2: // ubah sudut picu 
      menu = 2; break; 
      case 3: // pilih mode 
       freq_set = freq; 
      menu = 0; break; 
      case 4: // matikan sistem 
      fr set = 0;
       set_off = true; 
      menu = 5;
       break; 
     } 
    sw = menu;n_pngtrn = 0;
    n_pilihan = 0;
   z = 0; } 
   else 
   { 
   menu = sw;
   } 
  } 
} 
void r_encoder() 
{ 
  if (digitalRead(clk_Pin) != digitalRead(dt_Pin)) 
  { 
   step_pos++; 
  } 
  else 
  {
```

```
 step_pos--; 
  } 
 if (step_pos \geq = 2)
  { 
   pos++; 
  step\_pos = 0; } 
 if (step_pos \leq -2)
  { 
   pos--; 
  step\_pos = 0; } 
} 
ISR (TIMER1_COMPA_vect) //ISR untuk softstart/stop 
{ 
 if (OCR1B == 0 && counter == pengulang && !flag_timer)
  { 
  freq = freq + (delta_freq);counter = 0;
  } 
  else 
  { 
   counter++; 
  TCNT1 = 0; } 
} 
ISR (TIMER1_COMPB_vect) 
{ 
 if (counter == pengulang && ! flag_timer)
  { 
  freq = freq + (delta_freq);counter = 0;TCNT1 = 0; } 
} 
void loop()
```
{

```
 if (menu_lama != menu || (pos_lama != pos && menu != 3) || freq != freq_lama || (counter != counter_lama 
&& flag_timer))
```

```
 { 
 if(menu_lama != menu) 
  { 
   lcd.clear(); 
  } 
 switch (menu) 
  { 
   case 0: 
   fr\_set = 1;pilih_Mode();
    break; 
   case 1: 
   if (n_mode == 0)
    { 
      atur_Freq();; 
    } 
    else 
     { 
      atur_Time_ss(); 
    } 
    break; 
   case 2: 
    atur_Alpha(); 
    break; 
   case 3: 
    operate_Motor(); 
    kirim_Data(); 
   monitoring();
    break; 
   case 4: 
    pengaturan();
```

```
 break; 
     case 5: 
      matikan_Motor(); 
     kirim_Data();
      matikan_Sys(); 
      break; 
   } 
   menu_lama = menu; 
   pos_lama = pos; 
   freq_lama = freq; 
   counter_lama = counter; 
  } 
} 
int encoder(int var, int b bawah, int b atas)
{ 
  noInterrupts(); 
 var = var + pos;pos = 0; interrupts(); 
  var = constrain(var, b_bawah, b_atas); 
  return var; 
} 
void operate Motor()
{ 
  alpha = alpha_set; 
 if (n_model == 0) { 
  freq = freq_set;fr_lama = \text{fr\_set};
  fr = fr\_set; } 
 else if (n_mode == 1)
  {
```
 $durasi = durasi<sub>set</sub>;$ 

120

```
durasi<sub>ss</sub> = durasi<sub>st;</sub>
 if (fr_set != fr_lama) { 
   latch_menu = true; 
  if (fr_set == 1) { 
   fr = 1;freq = 5;
   delta_freq = -1;
   batas_ss = 1;
    } 
  else if (f_{\text{r\_set}} = 0) { 
    freq += 1;
    delta freq = 1;
   batas_ss = 5 + 1;
    } 
   freq_set = freq; 
   pengulang = durasi_ss / abs(batas_ss - freq_set); 
   OCR1B = ((durasi_ss / (abs(batas_ss - freq_set))) - pengulang) * 15625 ; 
  set_timer = 1;
  fr_l = \frac{fr_s}{st};
  } 
 if (freq = batas_ss)
  { 
  TIMSK1 &=(0 \leq OCIE1A) | (0 \leq OCIE1B); latch_menu = false; 
  if (freq > 5)
    { 
   freq = 5;
   fr = 0; } 
  } 
 }
```
}

```
void matikan_Motor() 
{ 
 while (set_off)
  { 
  if (fr lam = 1 & k & n \text{ mode} == 1)
    { 
   freq += 1;delta_freq = 1;batas ss = 5 + 1;
    freq<sub>set</sub> = freq;
     pengulang = durasi_ss / abs(batas_ss - freq_set); 
    OCR1B = ((durasi_ss / (abs(batas_ss - freq_set))) - pengulang) * 15625 ; 
    } 
   else 
    { 
    if (fr lam = 1 & k & n \text{ mode} = 0)
     { 
     freq = 5; } 
     pengulang = 3; 
    OCR1B = 0;batas_ss = 4;
    flag_timer = true; 
    } 
   set_timer = 1; 
  set off = false;
  } 
  if (freq == batas_ss && !flag_timer) 
  { 
  TIMSK1 &=(0 \leq C \leq D \leq A) | (0 \leq C \leq D \leq B);if (freq > 5)
    { 
   freq = 5;
   fr = 0;off state = true;
    } 
  } 
 else if (counter == batas_ss && flag_timer)
```

```
 { 
  TIMSK1 &=(0 \leq OCIE1A) | (0 \leq OCIE1B);fr = 0; off_state = true; 
  } 
} 
void kirim_Data() 
{ 
 dt_Freq = freq + '0';
 dt_Fr = fr + '0'; n_Alpha[2] = alpha; 
  Serial.write('#'); 
 Serial.write(dt_Freq);
  Serial.write('#'); 
  Serial.write(dt_Fr); 
  Serial.write('#'); 
 for (int n = 2; n > -1; n--)
  { 
  byte bagi = pow(10,n);
  dt_Alphaf[n] = ((n_Alphaf[n]/bagi)) + '0';if (n > 0) { 
   n Alpha[n-1] = n Alpha[n]%bagi;
   } 
   Serial.write(dt_Alpha[n]); 
  } 
 Serial.write('@');
} 
void pilih_Mode() 
{ 
 n_mode = encoder(n_mode, 0, 1);
  lcd.setCursor(0, 0); 
  lcd.print("Pilih Mode :");
```

```
 lcd.setCursor(2, 1); 
  lcd.print(mode[0]); 
  lcd.setCursor(2, 2); 
  lcd.print(mode[1]); 
  lcd.setCursor(0, 1); 
  lcd.print(" "); //clear kolom 
  lcd.setCursor(0, 2); 
  lcd.print(" "); 
 led.setCursor(0, (n_model + 1)); lcd.print(">"); 
} 
void atur Freq()
{ 
 freq_set = encoder(freq_set, 1, 5);
  lcd.setCursor(0, 0); 
  lcd.print("Atur Frekuensi"); 
  lcd.setCursor(0, 1); 
  lcd.print("Kerja :"); 
  lcd.setCursor(9, 3); 
  lcd.print("F/"); 
  lcd.setCursor(11, 3); 
  lcd.print(" "); //clear kolom 
  lcd.setCursor(11, 3); 
  lcd.print(freq_set); 
} 
void atur_Time_ss()
{ 
  durasi_set = encoder(durasi_set, 10, 20); 
  lcd.setCursor(0, 0); 
  lcd.print("Atur Durasi"); 
  lcd.setCursor(0, 1);
```

```
 lcd.print("Softstart/stop :"); 
  lcd.setCursor(6, 3); 
  lcd.print(" "); //clear kolom 
  lcd.setCursor(6, 3); 
  lcd.print(durasi_set); 
  lcd.setCursor(9, 3); 
  lcd.print("detik"); 
} 
void atur_Alpha() 
{ 
  alpha_set = encoder(alpha_set, 10, 170); 
 s alpha = String (alpha set);n char alpha = s alpha.length();
  lcd.setCursor(0, 0); 
  lcd.print("Atur Sudut Picu :"); 
  lcd.setCursor(8,3); 
  lcd.print(" "); 
  lcd.setCursor((11-n_char_alpha), 3); 
  lcd.print(alpha_set); 
  lcd.setCursor(11, 3); 
  lcd.write(sym_derajat); 
} 
void monitoring() 
{ 
  lcd.setCursor(0, 0); 
  lcd.print("-----MONITORING-----"); 
  lcd.setCursor(0, 1); 
  lcd.print("MODE :"); 
  lcd.setCursor(6, 1); 
 lcd.print(mode[n_mode]);
```

```
 lcd.setCursor(0, 2);
```

```
 lcd.print("FREQ :"); 
  lcd.setCursor(6, 2); 
  lcd.print("F/"); 
  lcd.setCursor(8, 2); 
  lcd.print(" "); //clear kolom 
  lcd.setCursor(8, 2); 
  lcd.print(freq); 
  lcd.setCursor((14-n_char_alpha), 2); 
  lcd.print(alpha); 
  lcd.setCursor(14, 2); 
  lcd.write(sym_derajat); 
  lcd.setCursor(0, 3); 
  lcd.print("MOTOR:"); 
  lcd.setCursor(6, 3); 
 lcd.print(" ");
  lcd.setCursor(6, 3); 
  lcd.print(kond_mtr[fr]); 
 if (n_mode == 1)
  { 
   lcd.setCursor((17), 2); 
   lcd.print(durasi); 
   lcd.setCursor(19, 2); 
   lcd.print("s"); 
   if (set_timer) 
    { 
    set_timer = 0;
     noInterrupts(); 
    TIMEK1 \mid = (1 \leq OCIE1A) \mid (1 \leq OCIE1B);counter = -1;
     interrupts(); 
    } 
  } 
}
```

```
void pengaturan()
```

```
{ 
 for (int x = 0; x < 2; x++)
  { 
  \text{pngtrn}[x][0] = \text{op\_mtr}[f\text{r}]; } 
 n-pilihan = encoder(n_pilihan, -1, 4);
 if (n_pilihan > 3)
  { 
  if (z = 0) { 
    lcd.clear(); 
    } 
  z = 1;
  n pilihan = 3;
  } 
  else if (n_pilihan < 0 ) 
  { 
  if (z = 1) { 
    lcd.clear(); 
    } 
  z = 0;n<sup>1</sup>pilihan = 0;
  } 
 for (int y = 0; y \le 3; y^{++})
  { 
   lcd.setCursor(2, y); 
   lcd.print(pngtrn[n_mode][(y+z)]); 
   lcd.setCursor(0, y); 
   lcd.print(" "); //clear kolom 
  } 
  lcd.setCursor(0, n_pilihan); 
  lcd.print(">"); 
 n_pngtrn = n_pilihan + z;
  lcd.setCursor(19, 3);
```

```
 lcd.print(n_pngtrn); 
} 
void matikan_Sys() 
{ 
  lcd.setCursor(6, 1); 
  lcd.print("Mematikan"); 
  lcd.setCursor(7, 2); 
  lcd.print("Sistem"); 
  if (set_timer) 
  { 
  set timer = 0;
   noInterrupts(); 
  TIMEK1 \models (1 \leq OCIE1A) \mid (1 \leq OCIE1B); interrupts(); 
  counter = -1; } 
  if (off_state) 
  { 
   digitalWrite(on_off, HIGH); 
  } 
} 
      ATMega328P II : 
#define ZCD_Pin 2
```

```
const int scr_Pin[][2] = { {12, 11}, {10, 9} };
const int conv_Pin[2] = \{8, 7\};
```

```
volatile byte freq = 5; //frekuensi output f/5 - f/1 
volatile bool fr = false; //set untuk firing atau tidak 
volatile uint16_t alpha = 1500; //range 0 - 2500 (0 - 180) 
uint16 t cal = 20; // kalibrasi utk ZCD yang leading
```

```
byte ZCD_Cycle; // siklus dari P/N dari sinyal ZCD 
byte freq_Cycle = 0; // jumlah siklus P/N dari sinyal keluaran 
bool conv_Type = 0; // jenis converter yang aktif (Conv P / N)
```

```
String data; 
char dt_Char; 
int dt Freq; // data-data yang diterima dari arduino #1
bool dt_Fr; 
int dt_Alpha; 
int arr_dt_Alpha[3]; 
void setup() 
{ 
  Serial.begin(9600); 
 for (int i = 0; i < 2; i++)
  { 
  for (int j = 0; j < 2; j++)
   { 
    pinMode(scr_Pin[i][j], OUTPUT); 
    digitalWrite(scr_Pin[i][j], LOW); 
   } 
  } 
 for (int i = 0; i < 2; i++)
  { 
   pinMode(conv_Pin[i], OUTPUT); 
   digitalWrite(conv_Pin[i], LOW); 
  } 
 dt Freq = freq;dt_F = fr;
 dt_Alpha = alpha;
  noInterrupts(); 
 TCCRIA = 0;TCCR1B = 0;TCCR1B = (1 \ll CS11) | (1 \ll CS10); // atur prescaler ke-64
  interrupts();
```
attachInterrupt(digitalPinToInterrupt(ZCD\_Pin), ZCD, CHANGE);

}

```
void ZCD() 
{ 
  if (fr) 
  { 
   if (digitalRead(ZCD_Pin)) 
   { 
    ZCD_Cycle = 0; //ZCD berada pada siklus positif 
   } 
   else 
   { 
    ZCD_Cycle = 1; // ZCD berada pada siklus negatif 
   } 
   OCR1A = alpha; 
  TCNT1 = 0; \frac{1}{2} mengatur timer dimulai dari 0
  TIMSK1 = (1 \leq CIE1A); // aktifkan timer A
   digitalWrite(conv_Pin[conv_Type], HIGH); 
  } 
  else 
  { 
   digitalWrite(conv_Pin[conv_Type], LOW); 
   freq_Cycle = 0; 
  } 
} 
ISR (TIMER1_COMPA_vect) 
{ 
  TIMSK1 &= (0 << OCIE1A); // non-aktifkan timer A 
  digitalWrite(scr_Pin[conv_Type][ZCD_Cycle], HIGH); 
  delayMicroseconds(50); 
  digitalWrite(scr_Pin[conv_Type][ZCD_Cycle], LOW); 
 freq Cycle = freq Cycle + 1;
  if(freq_Cycle >= freq) 
  {
```

```
 digitalWrite(conv_Pin[conv_Type], LOW); 
   conv_Type = !conv_Type; 
  freq\_Cycle = 0; } 
} 
void loop() 
{ 
  while (Serial.available()) 
  { 
   dt_Char = Serial.read(); 
  data += dt_Char;if(dt_Char == '@') { 
   if(data.length() = 9 & 8 & data[0] = '#')
     { 
     dt Freq = data[1] - '0';
     dt_F = data[3] - '0'; dt_Alpha = 0; 
     for (int n = 0; n < 3; n^{++})
      { 
      arr_d t_Alpha[n] = data[n+5] - '0';dt\_Alpha = dt\_Alpha + arr\_dt\_Alpha[n] * pow(10,(2-n)); } 
     dt Alpha = map(dt Alpha, 0, 180, 0, 2500);
     data = ""; } 
     else 
     { 
     data = "";
     } 
   } 
  } 
 if(dt_Freq != freq || dt_Fr != fr || dt_Alpha != alpha)
  { 
   noInterrupts(); 
  freq = dt_Freq;
```

```
fr = dt_F;
  alpha = dt_Alpha;
   interrupts(); 
  } 
}
```